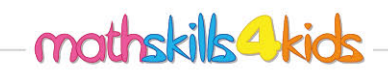

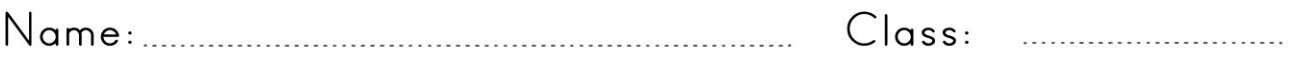

## Create bar graphs

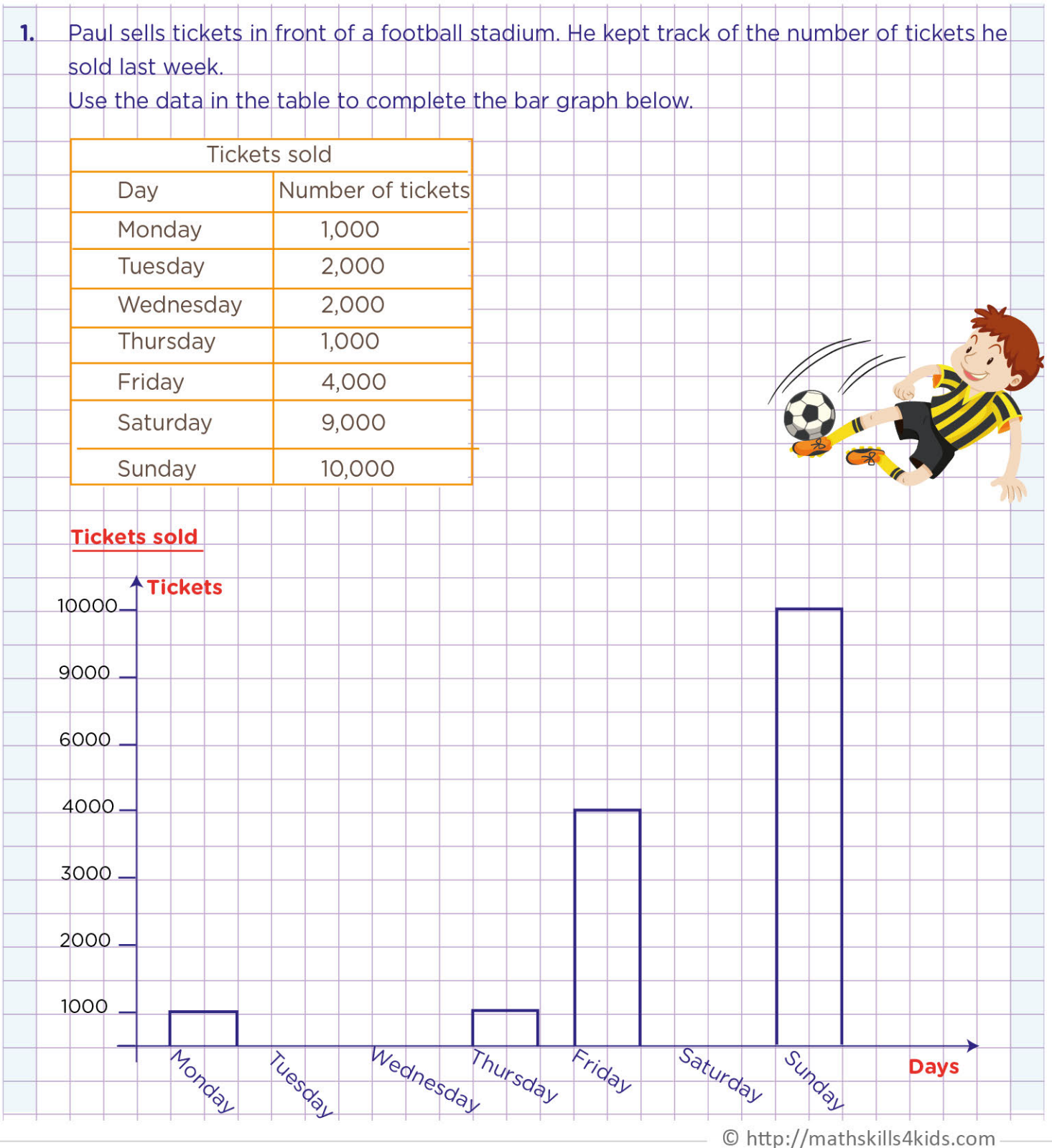

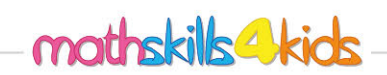

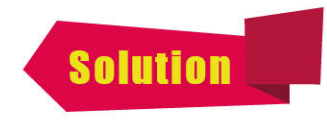

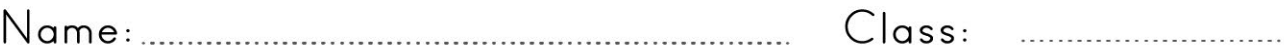

## Create bar graphs

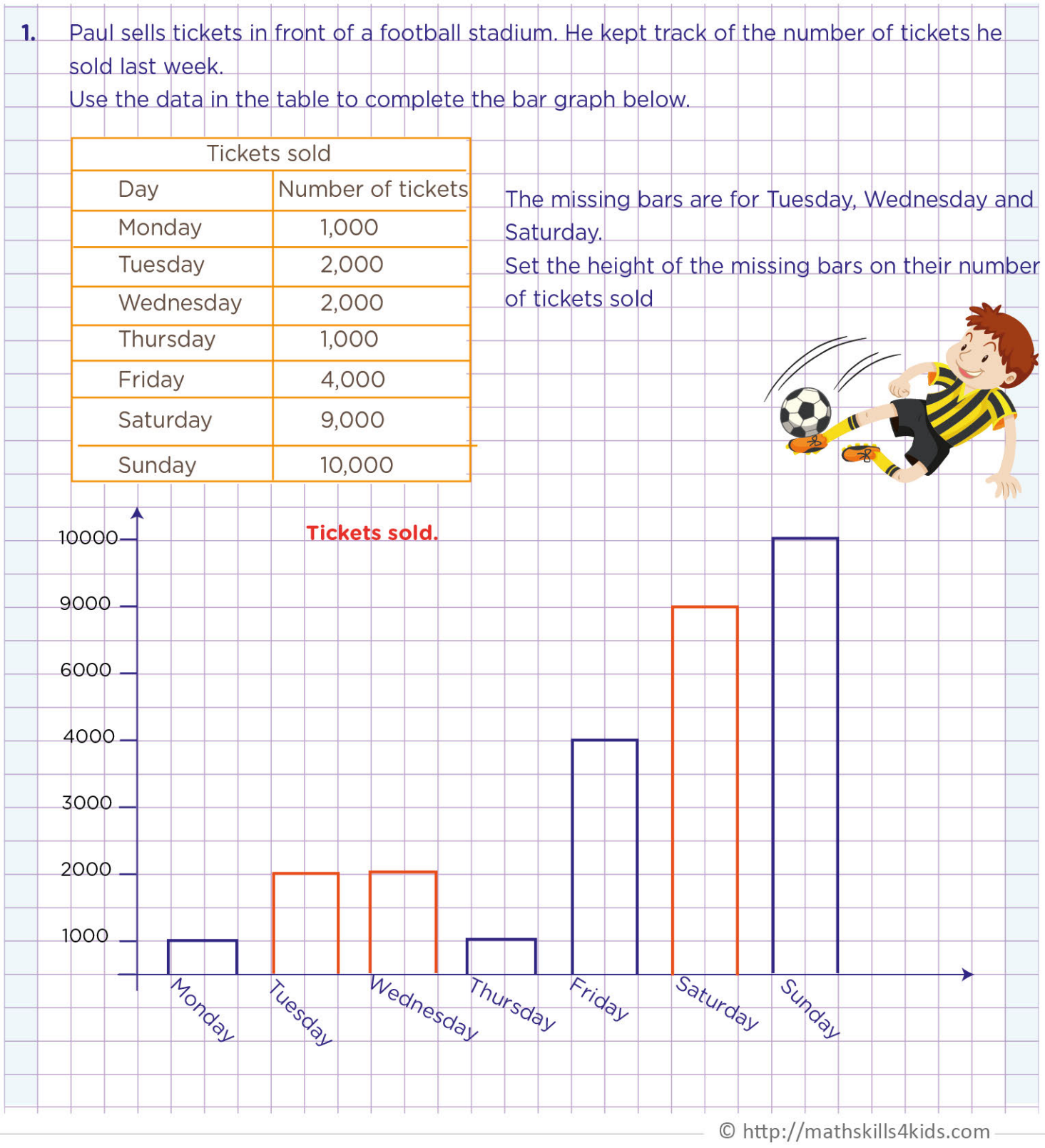